<span id="page-0-0"></span>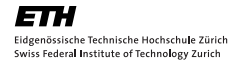

Mathematik I+II Frühlingsemester 2019 Kap. 9: Funktionen mehrerer Variablen 9.1 Einführung

Prof. Dr. Erich Walter Farkas

http://www.math.ethz.ch/ $\tilde{\text{c}}$ farkas

#### 9. Funktionen mehrerer Variablen: 1. Einführung

- [Definition einer Funktion mehrerer Variablen](#page-3-0)
- [Darstellungsformen einer Funktion](#page-8-0)
	- [Analytische Darstellung](#page-8-0)
	- [Graphische Darstellung](#page-10-0)

### Literatur

- Lothar Papula
- O Mathematik für Ingenieure und Naturwissenschaftler Band 2 Ein Lehr- und Arbeitsbuch für das Grundstudium 14. Auflage Springer Verlag
- $\bullet$  Seiten 194 209, Seiten 332 – 338 (Übungsaufgaben mit Lösungen im Anhang)

### <span id="page-3-0"></span>Kapitel 9: Funktionen mehrerer Variablen: 1. Einführung Definition einer Funktion mehrerer Variablen

### **Beispiel**

### Wurfparabel beim schiefen Wurf

Betrachte die Wurfparabel eines Körpers, der mit der Geschwindigkeit  $v_0$ unter einem Winkel  $\alpha$  gegen die Horizontale geworfen wurde. Die Wurfweite W hängt dabei nicht nur von der Wurfgeschwindigkeit  $v_0$ sondern auch noch vom Abwurfwinkel  $\alpha$  ab.

Es besteht der funktionale Zusammenhang

$$
W = W(v_0, \alpha) = \frac{2v_0^2 \cdot \sin(\alpha) \cdot \cos(\alpha)}{g} = \frac{v_0^2 \cdot \sin(2 \cdot \alpha)}{g}
$$

W ist somit eine Funktion von  $w_0$  und  $\alpha$ .

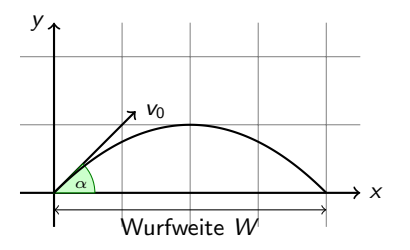

### <span id="page-4-0"></span>Definition

Gegeben zwei Mengen D und W versteht man unter einer Funktion von zwei unabhängigen Variablen eine Vorschrift, die jedem geordneten Zahlenpaar  $(x; y)$  aus der Menge D genau ein Element z aus der Menge W zuordnet. Symbolische Schreibweise:

$$
z=f(x;y)
$$

Wir führen noch folgende, allgemein übliche Bezeichnungen ein:

- $x, y$ : Unabhängige Variable oder unabhängige Veränderliche
- z: Abhängige Variable oder abhängige Veränderliche
- f : Funktionszeichen (Funktionssymbol)
- D: Definitionsbereich der Funktion
- W: Wertebereich oder Wertevorrat der Funktion

#### <span id="page-5-0"></span>Anmerkungen

- $\bullet$  x, y und z sind reelle Variablen.
- **•** Der *Definitionsbereich D* einer Funktion  $z = f(x; y)$  kann als eine im allgemeinen flächenhafte Punktmenge der xy-Ebene aufgefasst werden.

### Beispiele

- $z = f(x; y) = 2x + y + 5$ Definitionsbereich  $D : x, y \in \mathbb{R}$  (xy-Ebene) Wertebereich  $W: z \in \mathbb{R}$
- $z = f(x; y) = x^2 + y^2$ Definitionsbereich  $D : x, y \in \mathbb{R}$  (xy-Ebene) Wertebereich  $W: z > 0$  (nur positive Funktionswerte)

# <span id="page-6-0"></span>Kapitel 9: Funktionen mehrerer Variablen: 1. Einführung Definition einer Funktion mehrerer Variablen

#### Beispiel

\n- ■ 
$$
z = f(x; y) = \sqrt{25 - x^2 - y^2}
$$
\n- Definitionsbereich  $D : 25 - x^2 - y^2 \geq 0$ , d.h  $(x^2 + y^2 \leq 25)$
\n- Method 10:  $0 \leq z \leq 5$
\n

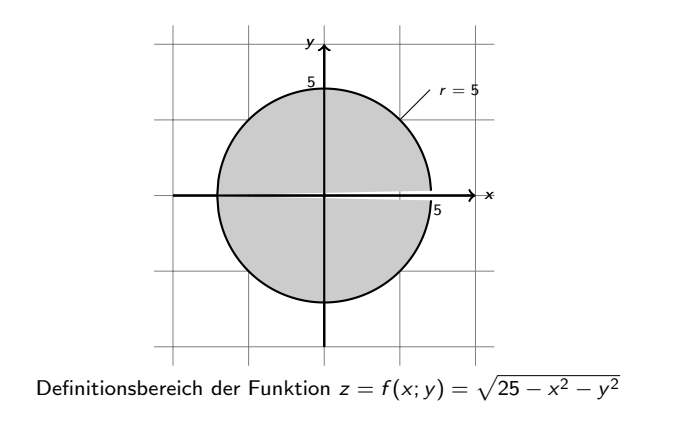

# <span id="page-7-0"></span>Kapitel 9: Funktionen mehrerer Variablen: 1. Einführung Definition einer Funktion mehrerer Variablen

Analog gelangt man zu Funktionen von mehr als zwei unabhängigen Variablen. Bei Funktionen dreier unabhängiger Variablen werden diese meist der Reihe nach mit  $x, y, z$  und die abhängige Variable mit u bezeichnet. Wir verwenden dann die symbolische Schreibweise

$$
u = f(x; y; z) \quad \text{oder} \quad u = u(x; y; z).
$$

Eine Funktion von n unabhängigen Variablen kennzeichnen wir durch das Symbol

$$
y = f(x_1; x_2; ...; x_n)
$$
 oder  $y = y(x_1; x_2; ...; x_n)$ .

Die indizierten Grössen  $x_1, x_2, ..., x_n$  sind dabei die *unabhängigen* Variablen, y die abhängige Variable, auch Funktionswert genannt.

#### **Beispiel**

\n- $$
u = f(x; y; z) = \ln(x^2 + y^2 + z^2 + 1)
$$
\n- *Definitionsbereich*  $D : x, y, z \in \mathbb{R}$
\n- *Wertebereich*  $W : u \geq 0$
\n

<span id="page-8-0"></span>In der analytischen Darstellungsform liegt die Funktion in Form einer Gleichung (hier auch Funktionsgleichung genannt) vor.

Dabei wird noch zwischen der expliziten und der impliziten Form unterschieden:

- $z = f(x; y)$ : Explizite Darstellung (die Funktion ist nach einer Variablen - hier  $z$  - aufgelöst)
- $F(x; y; z) = 0$ : Implizite Darstellung (die Funktion ist nicht nach einer der drei Variablen aufgelöst).

#### **Beispiele**

**Explizit dargestellt sind die folgenden Funktionen:** 

$$
z = 2x + y + 1
$$
,  $z = x2 + y2$ ,  $z = \sin(x - y)$ 

Die folgenden Funktionen liegen in impliziter Form vor:  $\bullet$ 

$$
x^2 + y^2 + z^2 - 1 = 0, \ \ 2x - 8y + 5z + 3 = 0
$$

<span id="page-9-0"></span>Setzt man in die (als bekannt vorausgesetzte) Funktionsgleichung  $z = f(x; y)$ für die beiden *unabhängigen* Variablen  $x$  und  $y$  der Reihe nach bestimmte Werte ein, so erhält man eine Funktionstabelle oder Funktionstafel der folgenden allgemeinen Form:

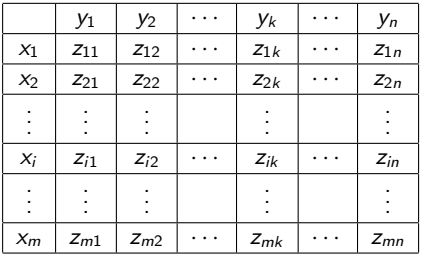

Sie enthält genau  $m \cdot n$  Funktionswerte in m Zeilen und n Spalten. Die Funktionstabelle besitzt somit die Struktur einer Matrix vom Typ (m, n).

#### <span id="page-10-0"></span>Geometrische Darstellung einer Funktion  $z = f(x; y)$  als Fläche im Raum

Eine Funktion  $z = f(x; y)$  von zwei unabhängigen Variablen kann in einem drei-dimensionalen kartesischen Raum durch eine ¨uber dem Definitionsbereich D liegende Fläche dargestellt werden. Der Funktionswert z besitzt dabei die geometrische Bedeutung einer Höhenkoordinate.

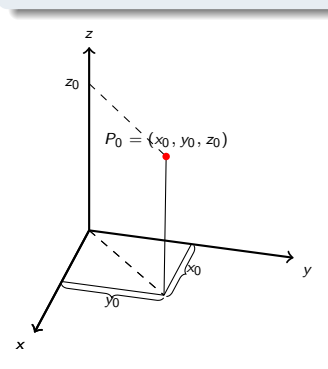

Kartesische Koordinaten eines Raumpunktes

<span id="page-11-0"></span>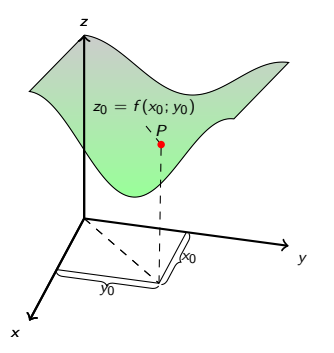

Geometrische Darstellung einer Funktion  $z = f(x; y)$  als Fläche im Raum

### <span id="page-12-0"></span>Ebenen in Raum

**•** Das geometrische Bild einer *linearen* Funktion vom Typ  $ax + by + cz + d = 0$  ist eine Ebene.

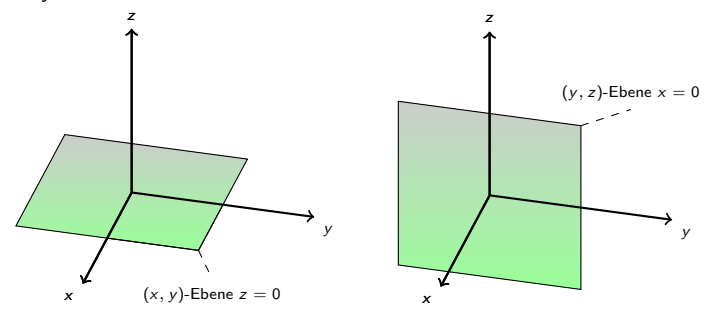

#### Parallelebenen

- $\bullet$   $z = const = a$  ist die Funktionsgleichung einer Ebene, die im Abstand  $d = |a|$  parallel zur xy-Ebene  $z = 0$  verläuft.
	- Für  $a > 0$  liegt die Ebene oberhalb, für  $a < 0$  unterhalb der xy-Ebene.

#### <span id="page-13-0"></span>Ebenen in allgemeiner Lage

Die räumliche Lage einer Ebene mit der allgemeinen Funktionsgleichung  $ax + by + cz + d = 0$  lässt sich aus ihren Schnittpunkten  $S_x = (x, 0, 0)$ ,  $S_v = (0; y; 0)$  und  $S_z = (0; 0; z)$  mit den drei Koordinatenachsen bestimmen. Eine Ebene ist bekanntlich durch 3 Punkte eindeutig festgelegt. So erhalten wir beispielweise für die Ebene  $3x + 6y + 4z = 12$  die folgenden drei Achsenschnittpunkte:

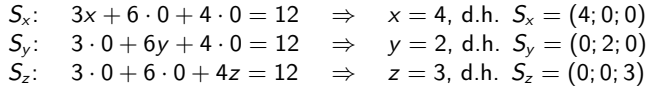

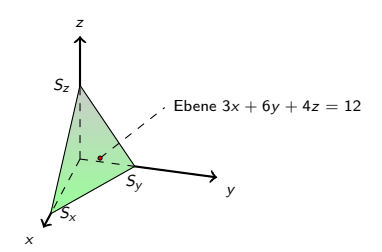

<span id="page-14-0"></span>Rotationsflächen Die Funktionsgleichung einer zur z-Achse rotationssymmetrischen Fläche besitzt die allgemeine Form

$$
z = f(\sqrt{x^2 + y^2})
$$

Eine solche *Rotationsfläche* ensteht durch Drehung der Kurve  $z = f(x)$  um die z-Achse. Dabei bewegt sich der Kurvenpunkt  $(x; z)$  mit  $z = f(x)$  auf einer Kreisbahn um die z-Achse.

Die x-Koordinate wird zum Radius r des beschriebenen Kreises, der im räumlichen xyz-Koordinatensystem durch die Gleichungen

$$
x^2 + y^2 = r^2
$$
,  $z = f(r) = const$ .

beschrieben werden kann.

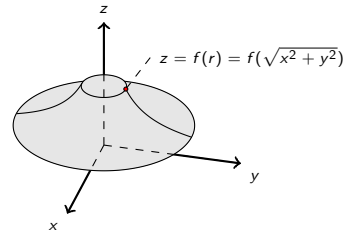

<span id="page-15-0"></span>Höhenliniendiagramm einer Funktion  $z = f(x; y)$ 

DIe Höhenlinien einer Funktion  $z = f(x; y)$  genügen der impliziten Kurvengleichung

 $f(x; v) = c$ .

c: Wert der Höhenkoordinate z (Kurvenparameter)

### Anmerkungen

- Die durch Gleichung definierten Höhenlinien repräsentieren eine einparametrige Kurvenschar mit der Höhenkoordinate  $z = c$  als Parameter. Zu jedem (zulässigen) Parameterwert gehört dabei genau eine Höhenlinie.
- Die Höhenlinien sind die Projektionen der Linien gleicher Höhe in die  $(x, y)$ -Koordinatenebene.

#### <span id="page-16-0"></span>**Beispiel**

Die *Höhenlinien* der Rotationsfläche  $z = x^2 + y^2$  genügen der Gleichung

$$
x^2 + y^2 = const = c
$$

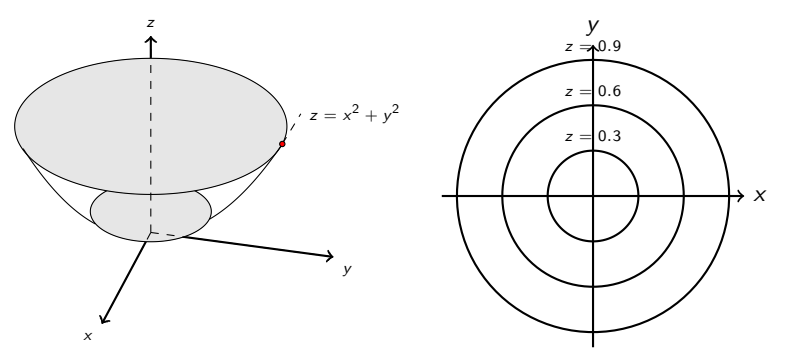

Schnitt der Fläche  $z = x^2 + y^2$  mit der Parallelebene  $z = c$  und Höhenliniendiagramm der Funktion (Fläche)  $z = x^2 + y^2$ 

### <span id="page-17-0"></span>Schnittkurvendiagramme einer Funktion  $z = f(x; y)$

Die folgenden *Schnittkurvendiagramme* der Funktion  $z = f(x; y)$  ergeben sich durch Schnitte der zugehörigen Bildfläche mit Ebenen parallel zu einer der drei Koordinatenebenen:

• Schnitte parallel zur xy-Ebene (Schnittebenen:  $z = const = c$ ):

$$
f(x; y) = const = c
$$

(Höhenliniendiagramm)

• Schnitte parallel zur yz-Ebene (Schnittebenen:  $x = const = c$ ):

$$
z=f(x=c;y)
$$

• Schnitte parallel zur xz-Ebene (Schnittebenen:  $y = const = c$ ):

$$
z = f(x; y = c)
$$

#### <span id="page-18-0"></span>Anmerkung

● In den physikalisch-technischen Anwendungen wird das Schnittliniendiagramm einer Funktion meist als Kennlinienfeld bezeichnet.

### **Beispiel**

Wir bestimmen nun die Schnittkurven der Fläche  $z = x^2 + y^2$  mit Ebenen, die *parallel* zur yz-Ebene verlaufen ( $x = c$ ). Sie genügen der Gleichung

$$
z=c^2+y^2.
$$

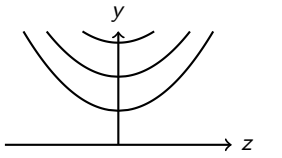

Schnittkurvendiagramm der Fläche  $z = x^2 + y^2$  (Schnitte parallel zur yz-Ebene)